Сосновский Ю.В., к.т.н., доцент.

МИКРОПРОЦЕССОРНЫЕ СИСТЕМЫ

### <u>АЦП</u>

 Разрядность выходных данных Соотношение сигнал/шум (S/N) *SN = N* **× 6 + 3,5 (дБ)** N – число двоичных разрядов Время получения на выходе следующего отсчета цифрового сигнала

### **АЦП. ПАРАЛЛЕЛЬНЫЕ АЦП**

Высокое быстродействие Обычно параллельные АЦП имеют **разрешение (разрядность) 8-10 разрядов** Используется **массив компараторов**, каждый из которых сравнивает входное напряжение с индивидуальным опорным напряжением

Такое **опорное напряжение** формируется на встроенном прецизионном резистивном делителе

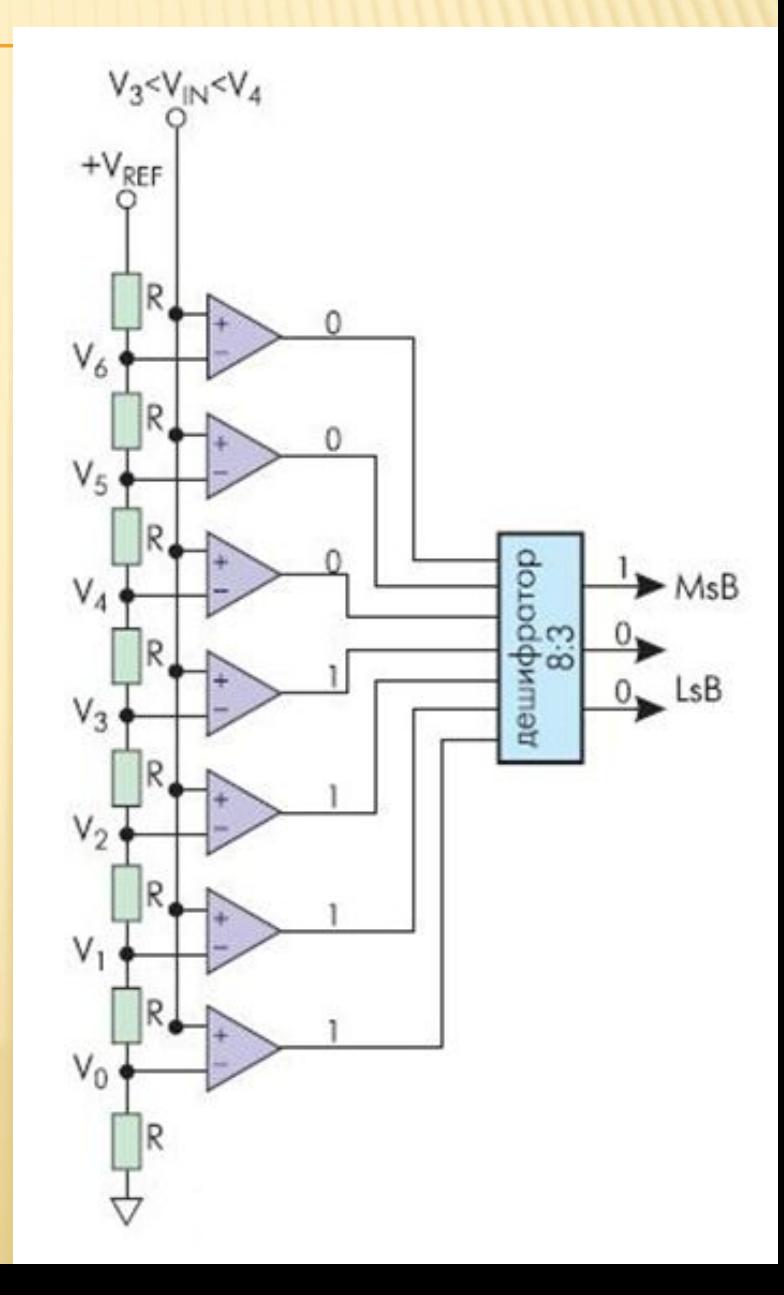

## АЦП ADC0804

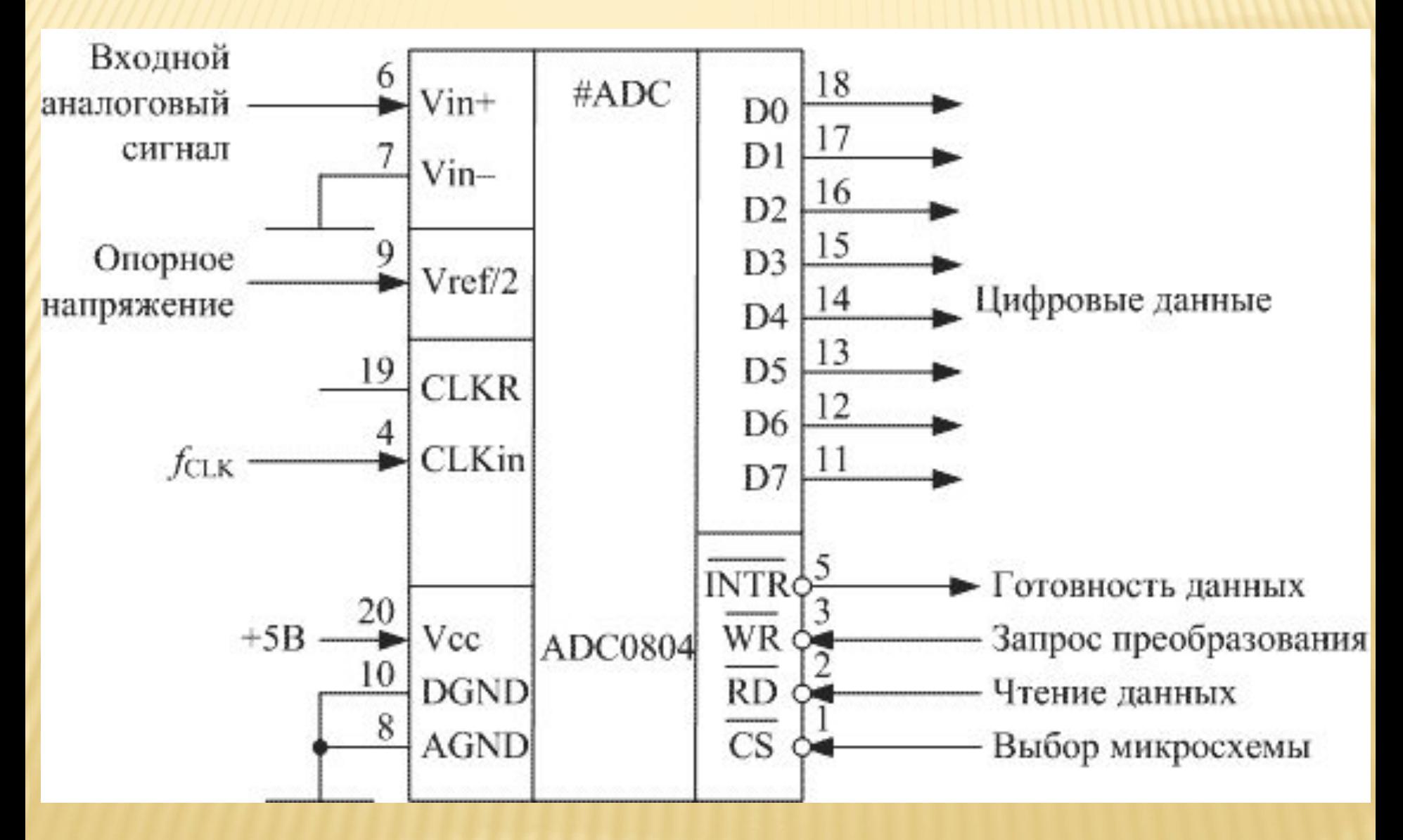

### **АЦП ПОСЛЕДОВАТЕЛЬНОГО ПРИБЛИЖЕНИЯ (AVR)**

разрешение 12, 14 или 16 разрядов

низкая цена

низкое энергопотребление

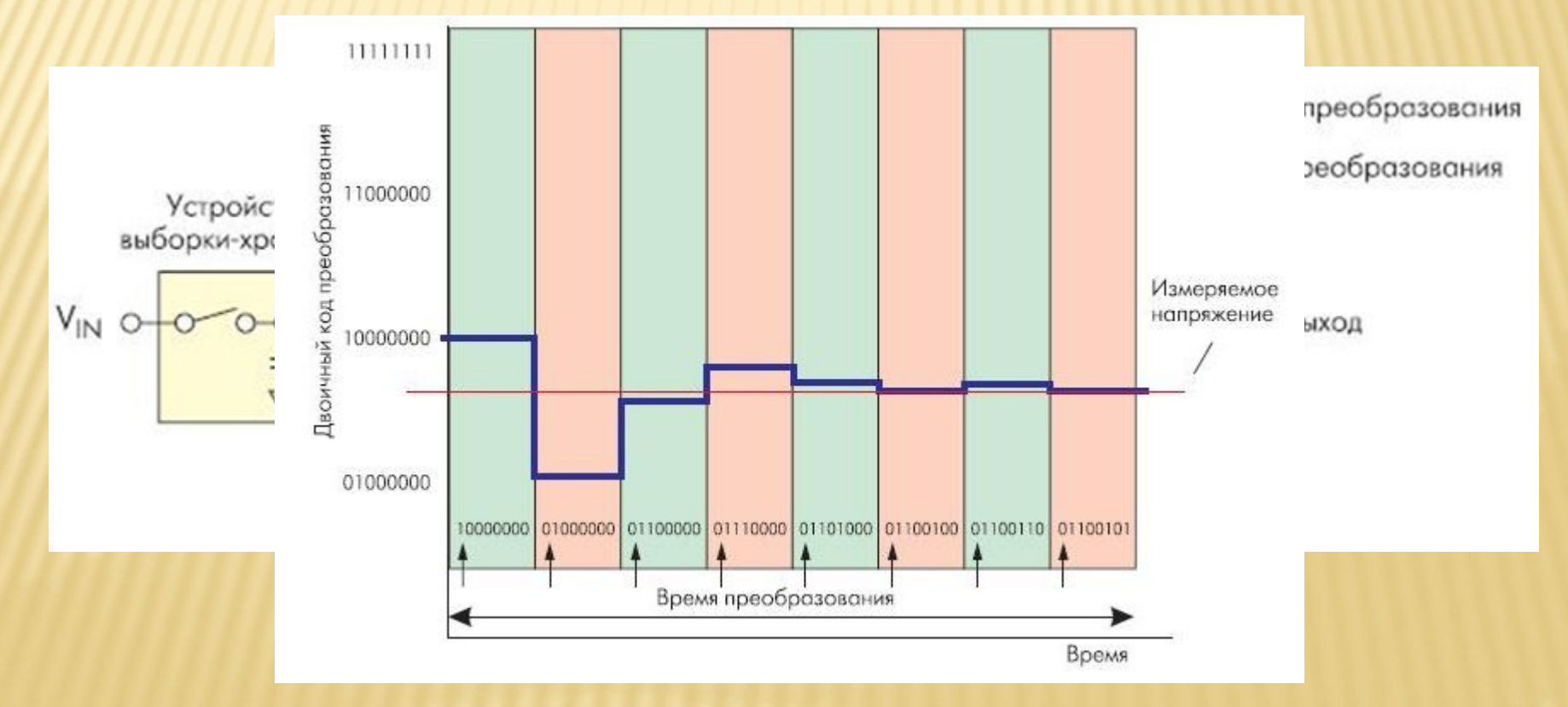

### **АЦП**

- **Разрешающая способность** (разрешение, разрядность) способность АЦП различать два значения входного сигнала
- **Определяется** как величина обратная максимальному числу кодовых комбинаций на выходе АЦП.
- **У AVR:** 2 10 = 1024 (**Разрешающая способность** 1/1024)
- **Источник опорного напряжения (ИОН)** 
	- AVR в качестве ИОНа могут использовать напряжение питания, внутренний опорный источник на 2,56 В и напряжение на выводе AREF (внешний ИОН)
- **Абсолютная точность** отклонение реального преобразования от идеального
- Это составной результат нескольких погрешностей АЦП
- Выражается в количестве младших значащих разрядов (**LSB** 
	- **least significant bit**) АЦП
	- Для AVRа абсолютная погрешность АЦП = ±2LSB
- **Предельная частота дискретизации** определяет быстродействие АЦП (измеряется в Гц или SPS – samples per second)
	- Для AVR эта величина равна 15 kSPS (килосемплов в секунду)

**Теорема Котельникова (теорема Найквиста-Шеннона):** аналоговый сигнал, имеющий ограниченный спектр, может быть восстановлен однозначно и без потерь по своим дискретным отсчётам, **если частота выборки (дискретизации) превышает максимальную частоту спектра сигнала более чем в 2 раза**

**Пример:** если нужно оцифровать аналоговый сигнал с полосой спектра 0 - 7 КГц, то в идеальном случае частота дискретизации должна быть > 14 КГц.

ATMega16 Datasheet.pdf (SECURED) - Adobe Reader

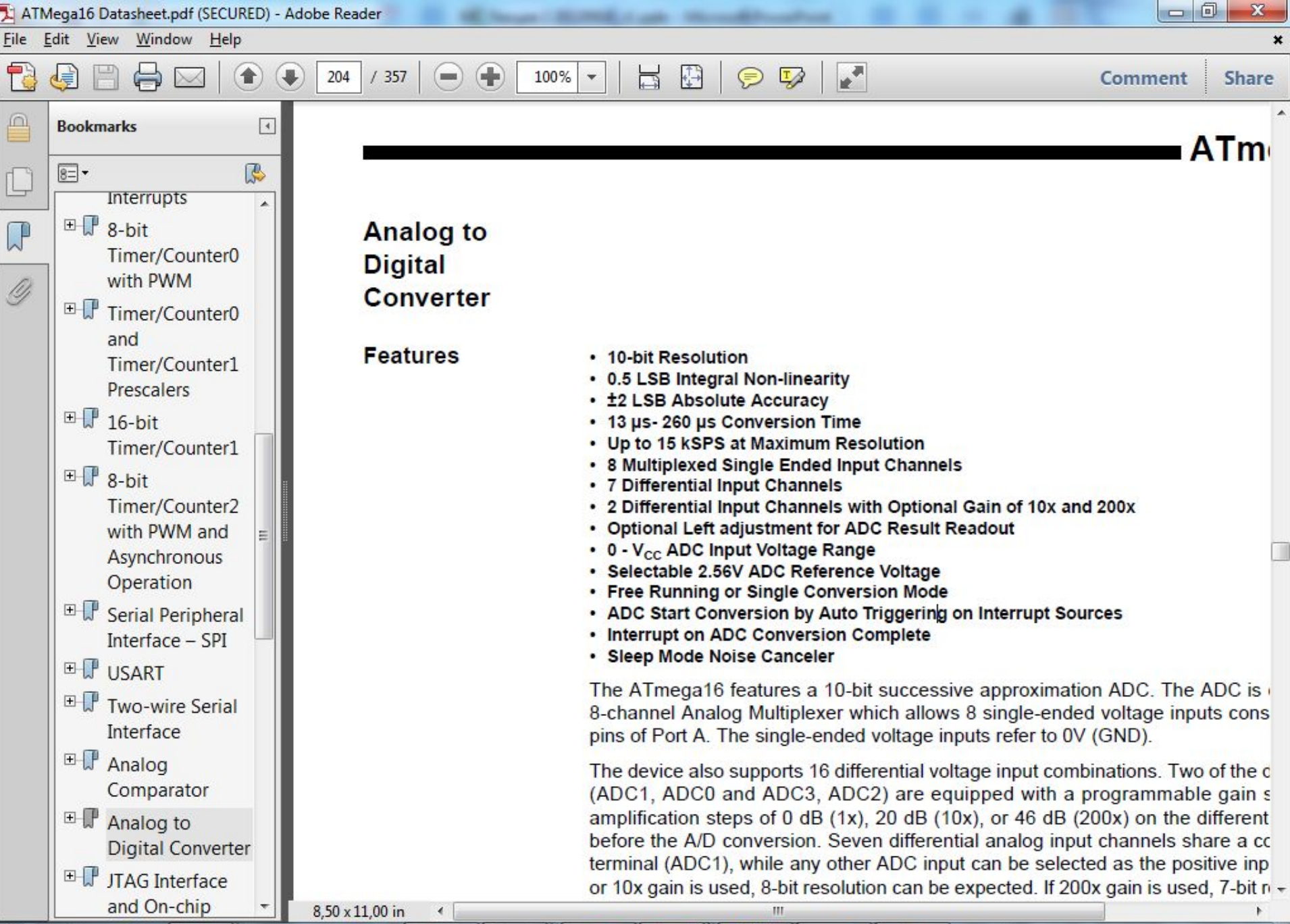

02.10.2012

四

 $\epsilon$ 

### MEGA16

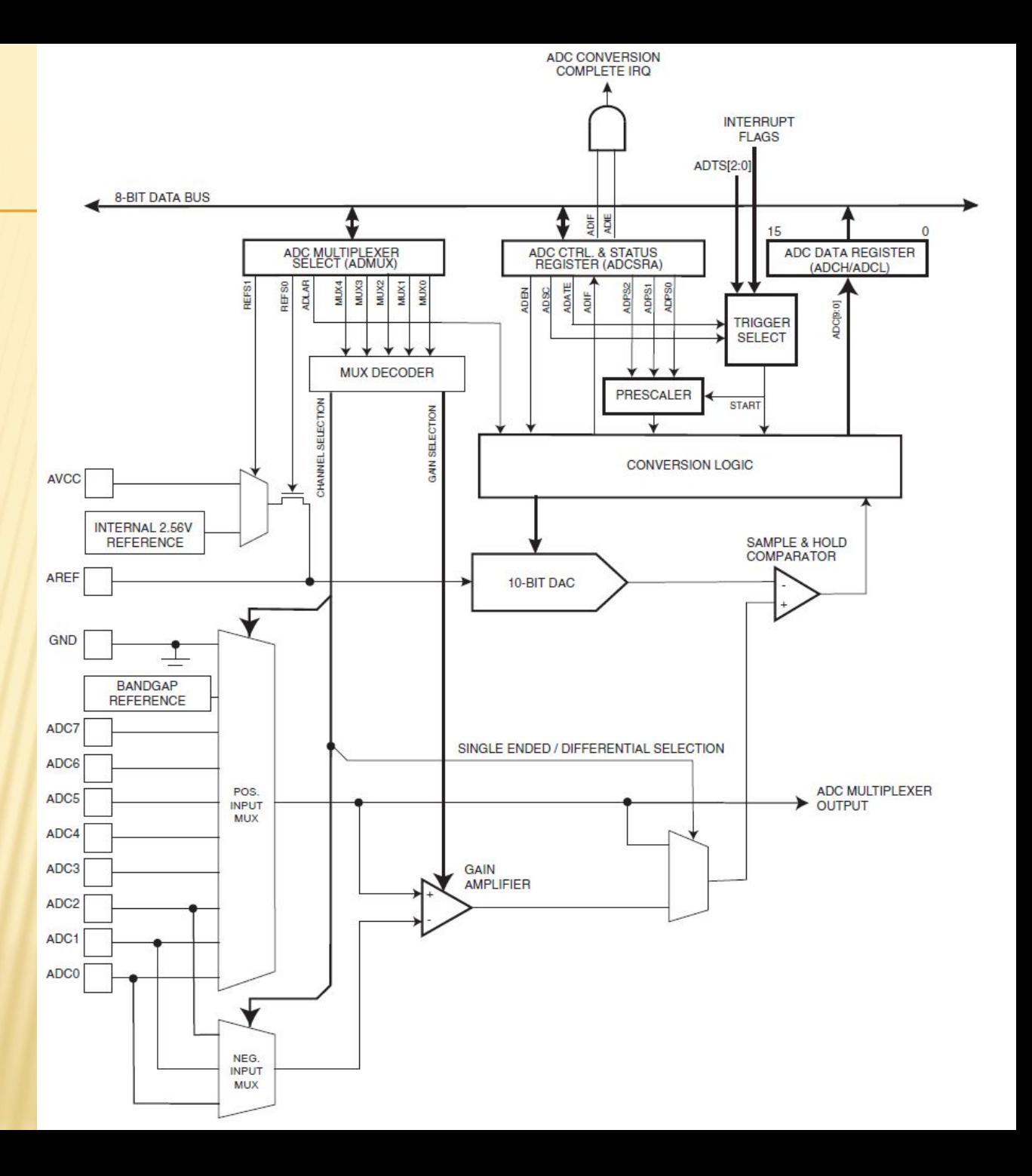

### MEGA328

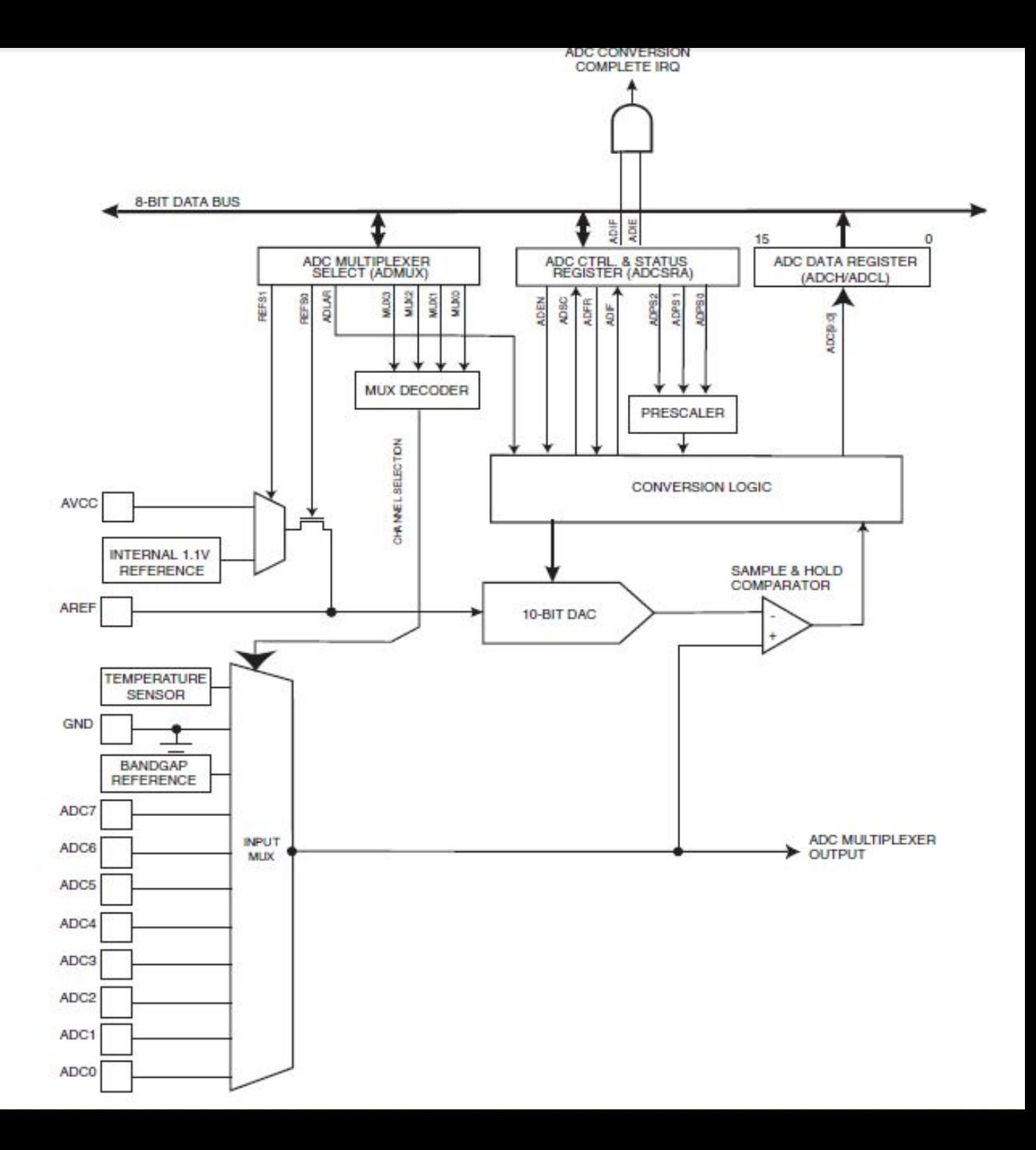

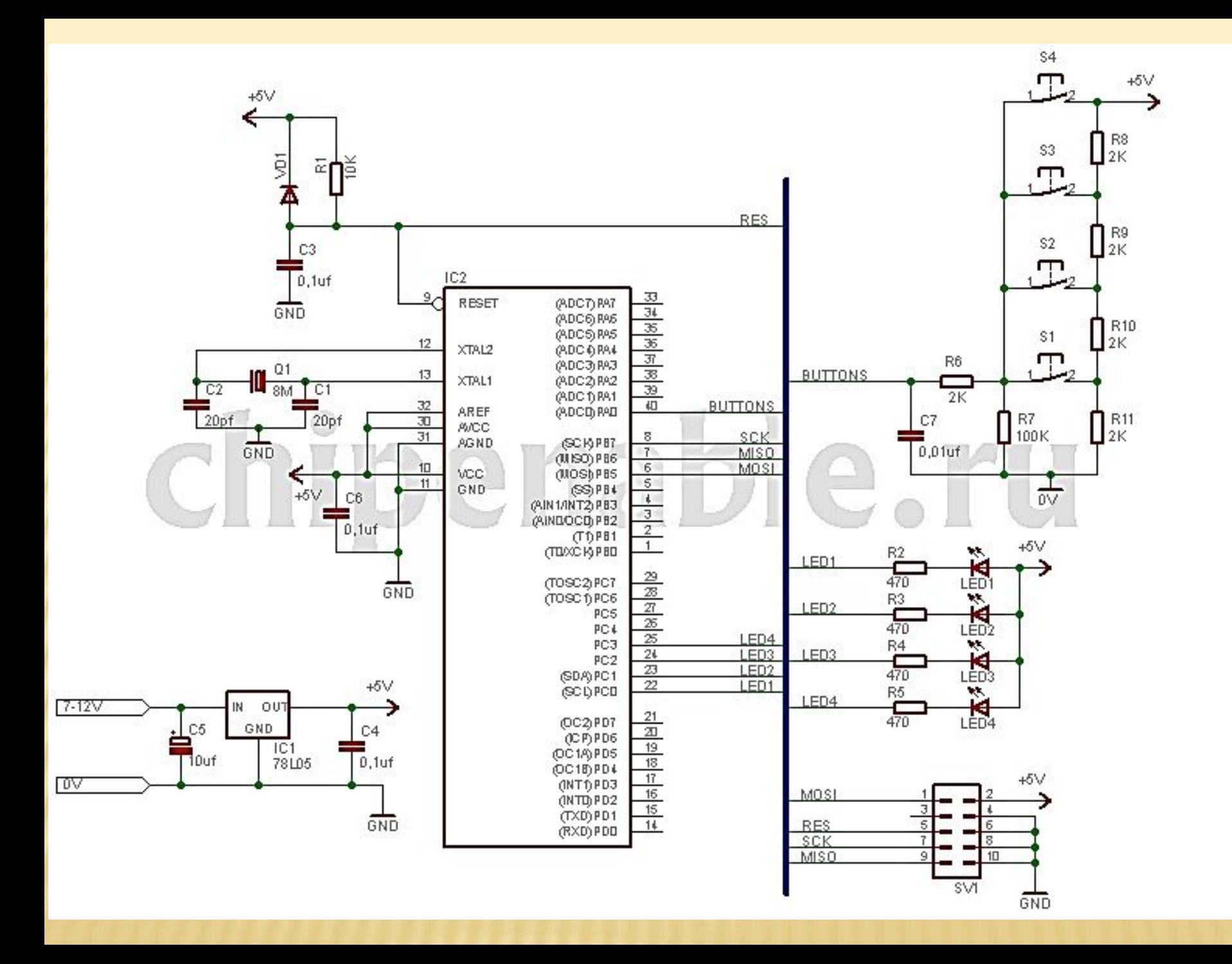

```
interrupt [ADC_INT] void adc_isr(void)
{
  ADC_result=ADCH; 
}
// Port C initialization (порт АЦП)
// Func6-0=In
// State6-0=T 
 PORTC=0b0000000;
 DDRC=0b0000000;
```
#### DIDR0=0x00; // digital input (возможность читать PIN) enabled

ADMUX |= ((0<<REFS1) | (1<<REFS0) | (**1<<ADLAR**) | (0<<MUX3) | (0<<MUX2) | (0<<MUX1) | (0<<MUX0));

 $//$ АЦП разр $^{\text{ADCL}}$  and ADCH – The ADC Data Register ADCSRA |= ((1<<ADEN) | (0<<ADSC) | (0<<ADATE) | (1<<ADIE) |  $(0<\!AD$ ADC<sub>9</sub> ADC8 **ADCH** ADC7 ADC<sub>6</sub> ADC5 ADC4 ADC3 ADC<sub>2</sub> ADC1 **ADCL**  $(0x78)$ ADC<sub>0</sub> 6 5 4 3  $\overline{\mathbf{c}}$ 0 4 // в Datas Read/Write RRRRRRRRRRR ADPS0-2 равны 0 (строка 1), или ADPS0=1 (строка 2), то табл. 23-5 не  $A\Box\Pi$  **BbI**  $ADLAR = 1$ Bit 15  $14$  $13$  $12$ 11 10 9 8  $\text{ADCSRB}$  |= (0x79)  $\text{ADCS}$  | ADCS | ADCS | ADCS | ADCS | ADCS | ADCS | ADCS | ADC2 | (0x78)  $\text{ADCS}$  | ADC1 | ADC0 | - | - | - | - | - | - | -**ADCH ADCL** running Read/Write  $\overline{\mathsf{R}}$  $\mathsf{R}$ R  $\overline{\mathsf{R}}$  $\mathsf{R}$ R  $\mathsf{R}$ R будет рабо  $\overline{\mathsf{R}}$  $\mathsf{R}$  $\mathsf{R}$  $\mathsf{R}$ R R  $\mathsf{R}$  $\mathsf{R}$ **Initial Value**  $\overline{0}$ 0  $\mathbf{0}$ 0 0  $\overline{0}$  $\mathbf{0}$ 0 #asm("sei") // Global enable interrupts  $\Omega$  $\Omega$  $\mathbf{0}$  $\Omega$  $\Omega$ будет работать?

ADCSRA |= (1<<ADSC); //старт АЦП преобразования

```
ADC_result=ADCH;
```

$$
ADC = \frac{V_{IN} \cdot 1024}{V_{REF}}
$$

#### Основная программа

```
  Инициализация портов
    Инициализация АЦП
    Разрешение прерываний
    Бесконечный цикл
   {
       выполнить действие
       запустить АЦП (*) 
    }
```
#### Обработчик прерывания АЦП

 Считать напряжение на входе АЦП Определить в какой диапазон оно попадает Записать номер кнопки в буфер Запустить АЦП (\*)

# ПРОСТОЙ ЦАП

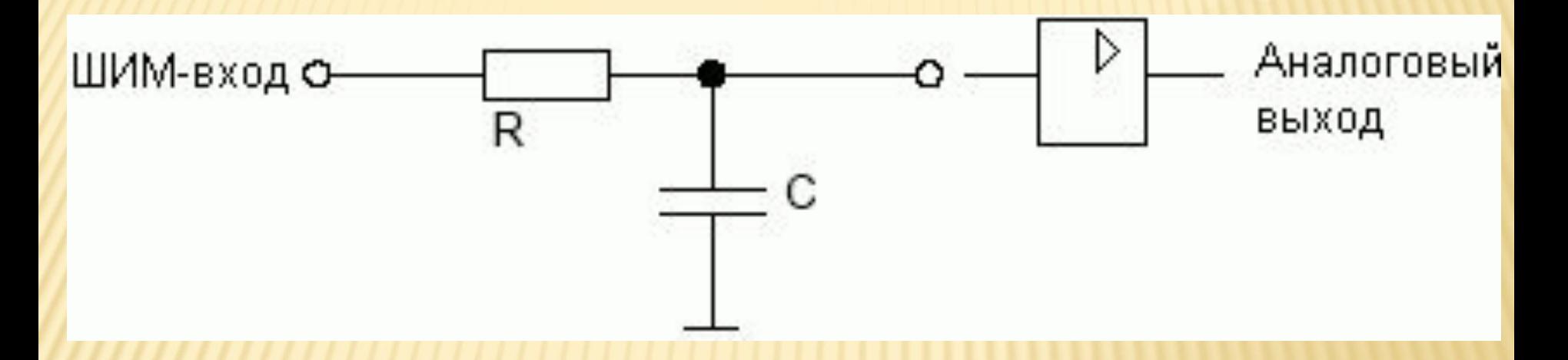

## **Конденсатор и RC цепочка http://easyelectronics.ru/kondensator -i-rc-cepochka.html**

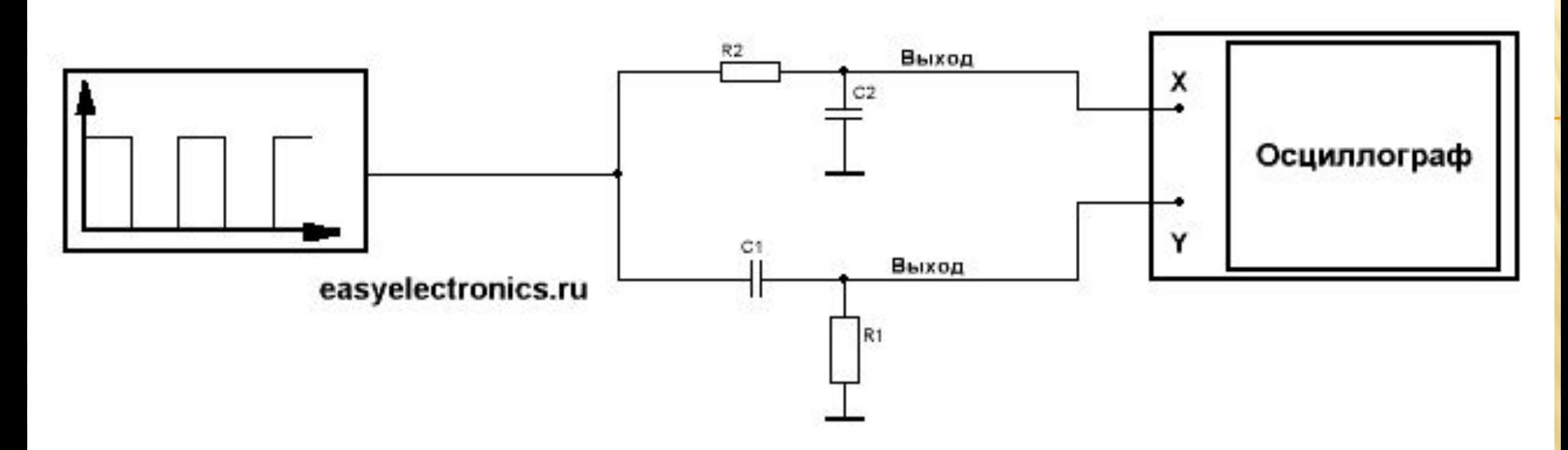

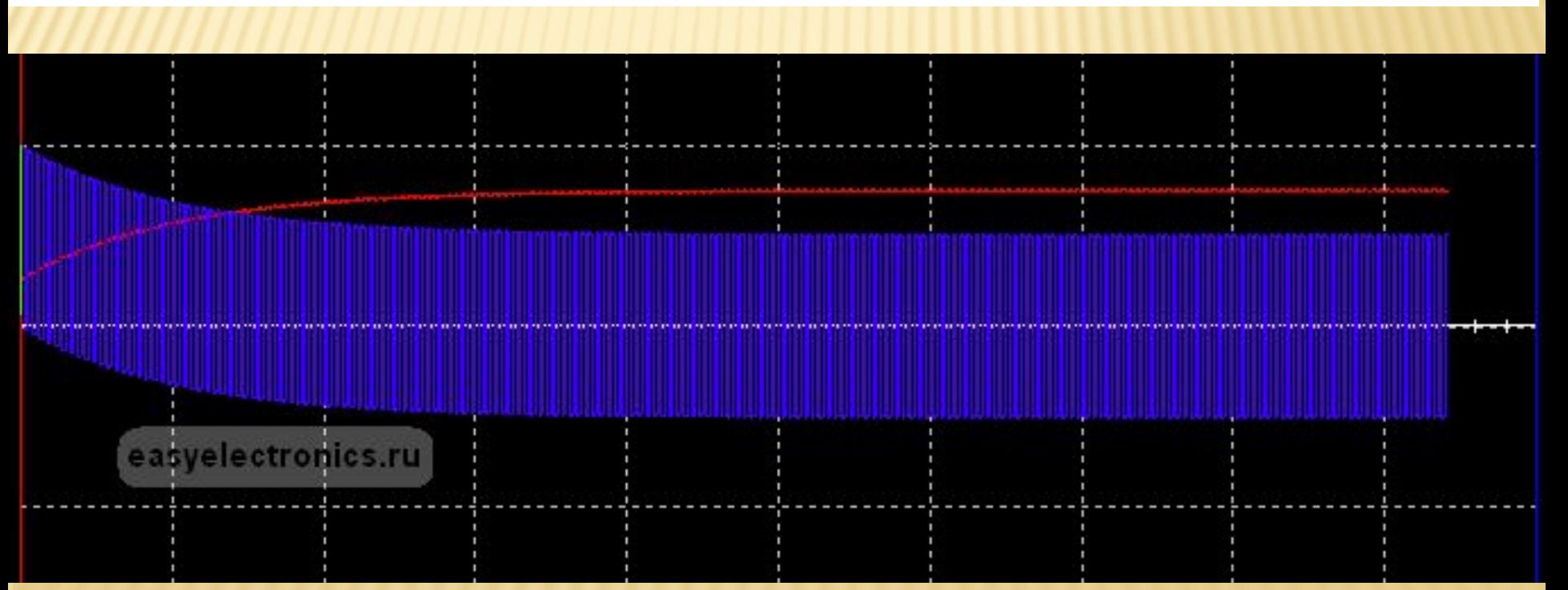

## СИГНАЛЫ НА ВЫХОДЕ, 20/24 ВІТ

DAC OUTPUT -110dB, 24-Bit, 96kHz

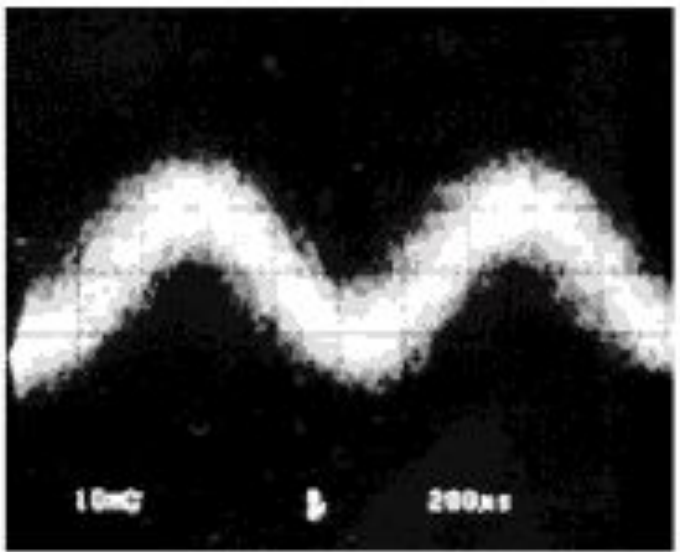

DAC OUTPUT -110dB, 20-Bit, 96kHz

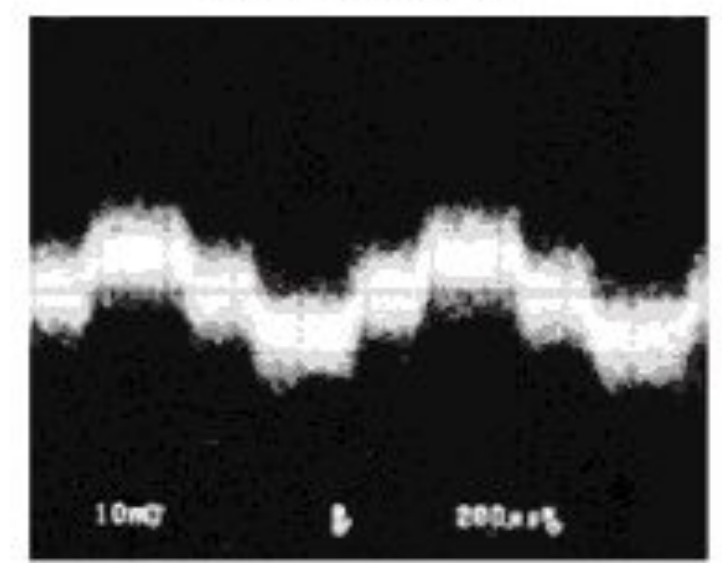

## ЦАП В ТЕХНИКЕ

### Однобитные ЦАП (однобитные

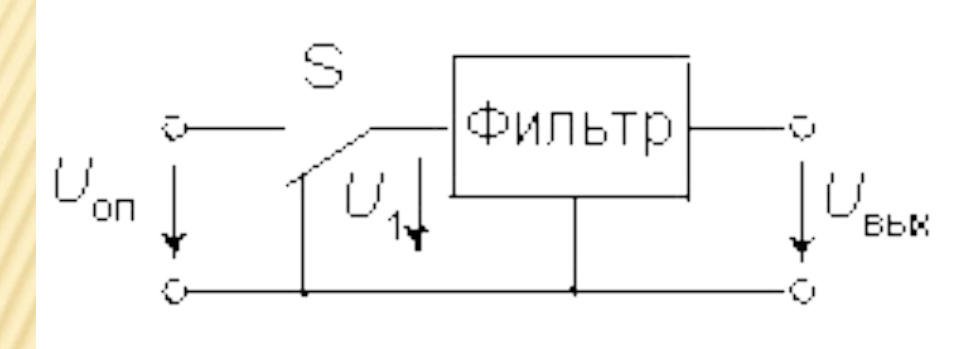

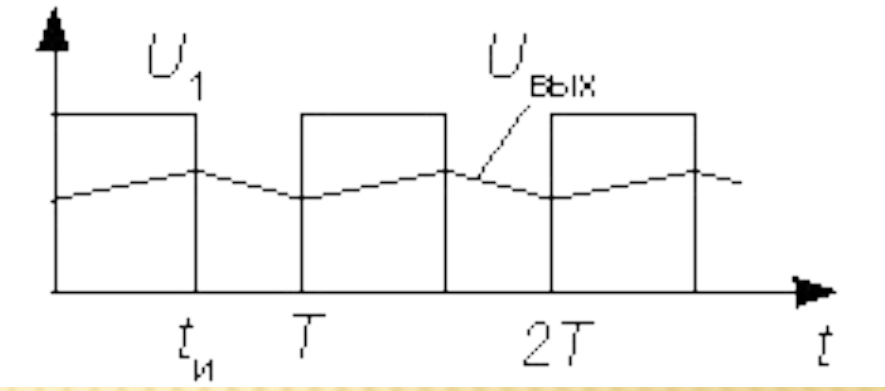

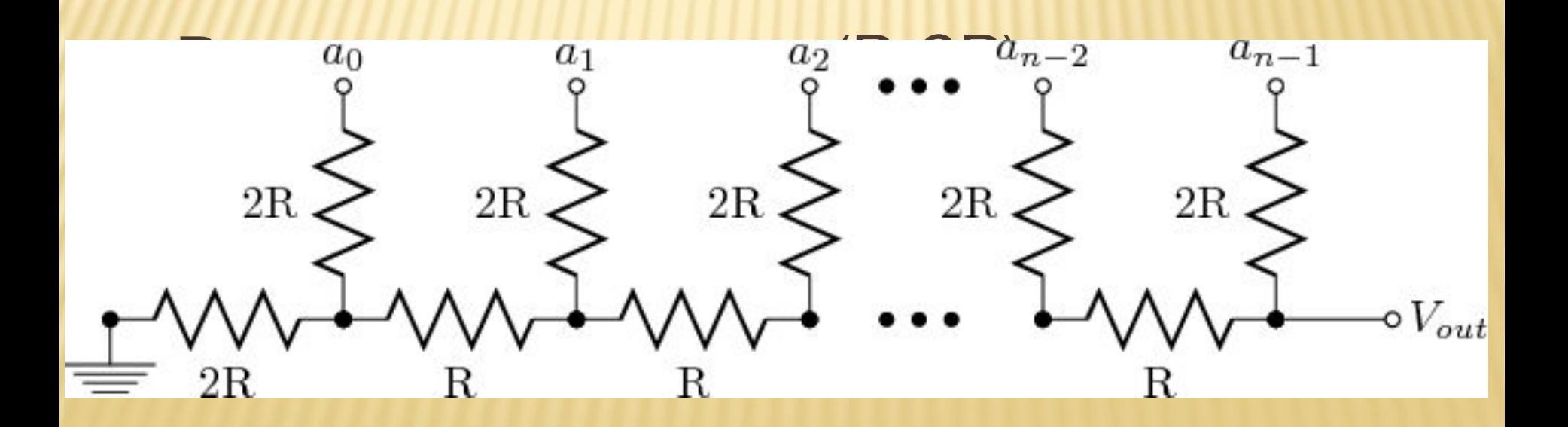

# Uвых=Uпит \* (B7 \* 1/2 + B6 \* 1/4 + B5 \*1/8+ B4\*1/16+B3\*1/32+B2\*1/64+B1\*1/128+B0\* 1/256)

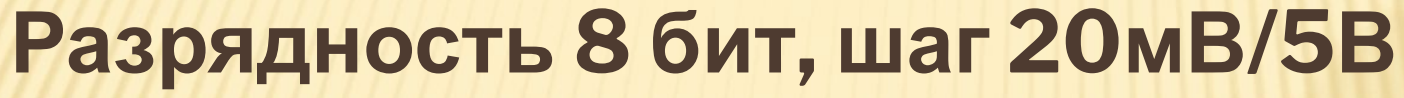

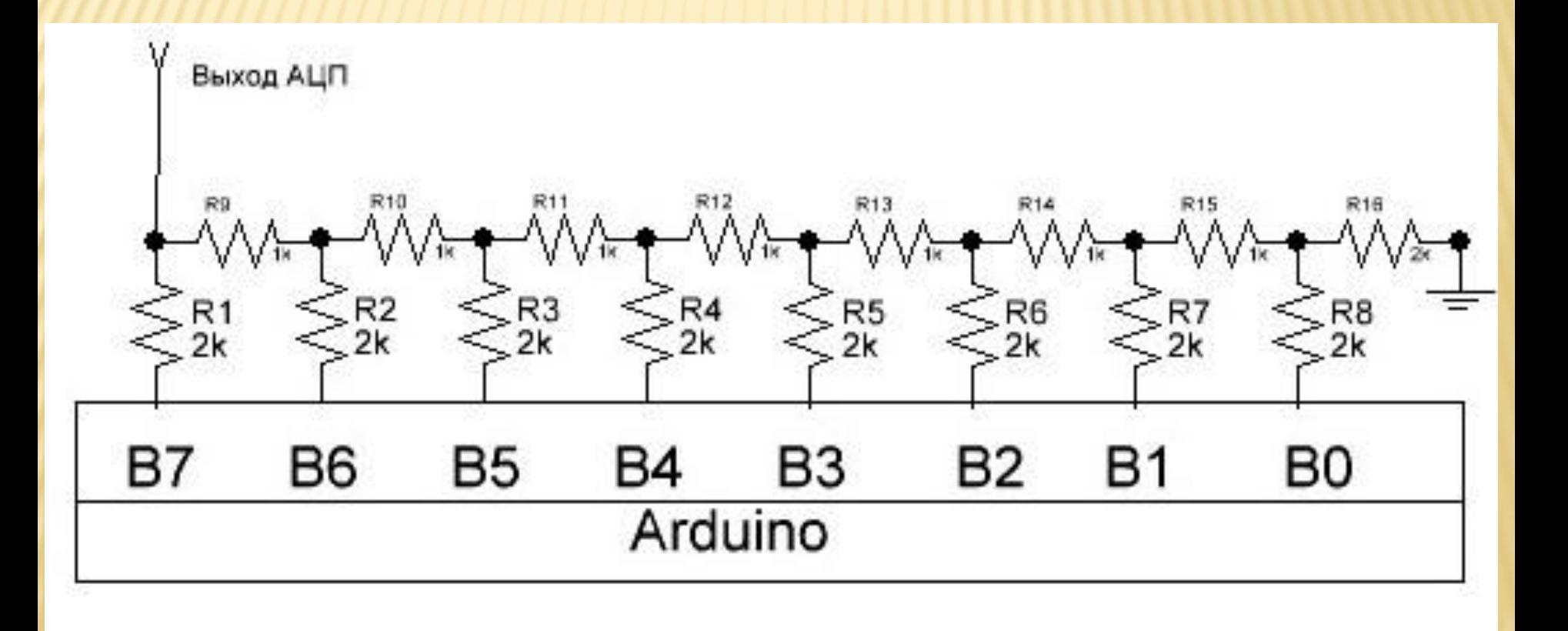

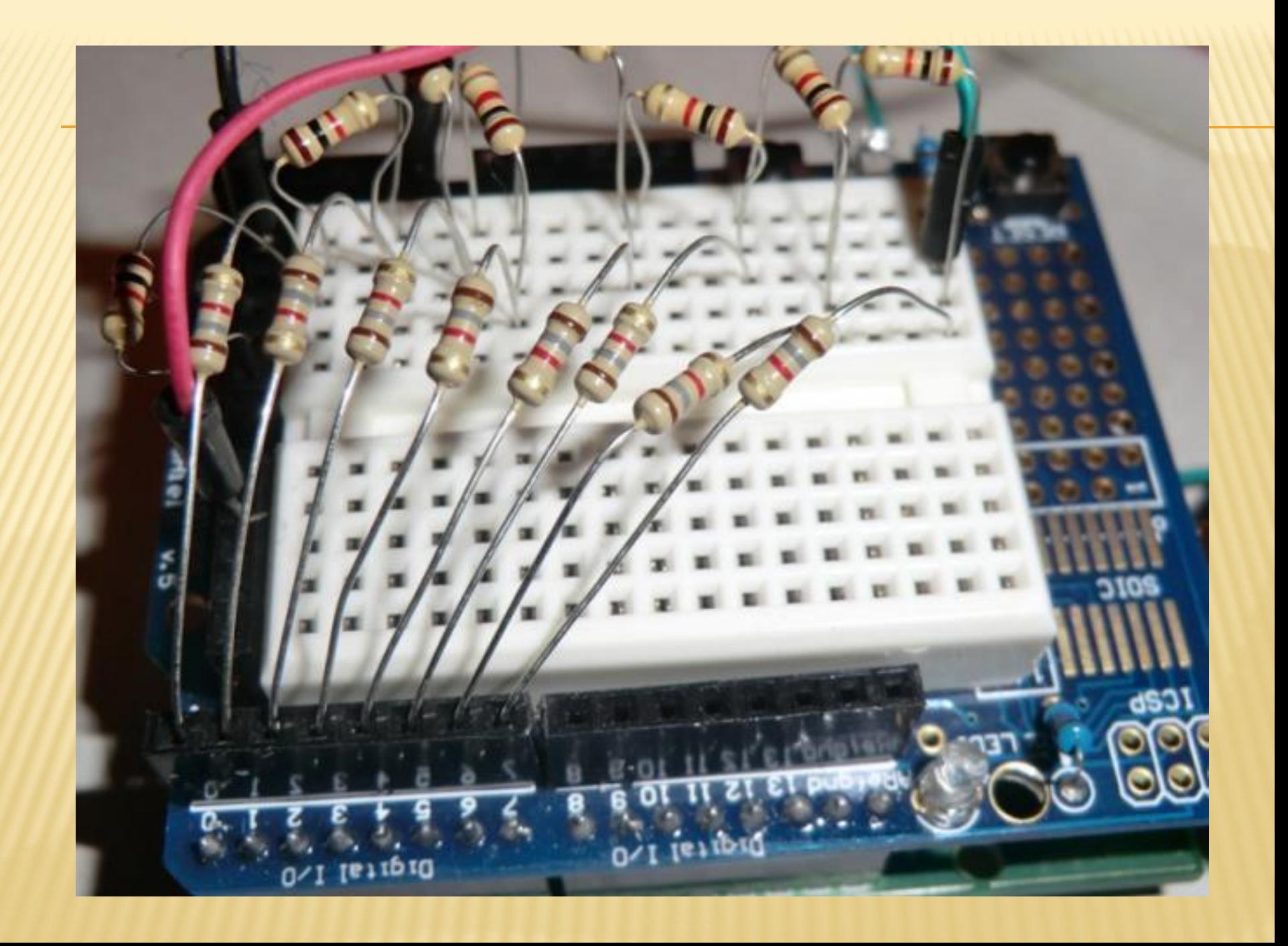

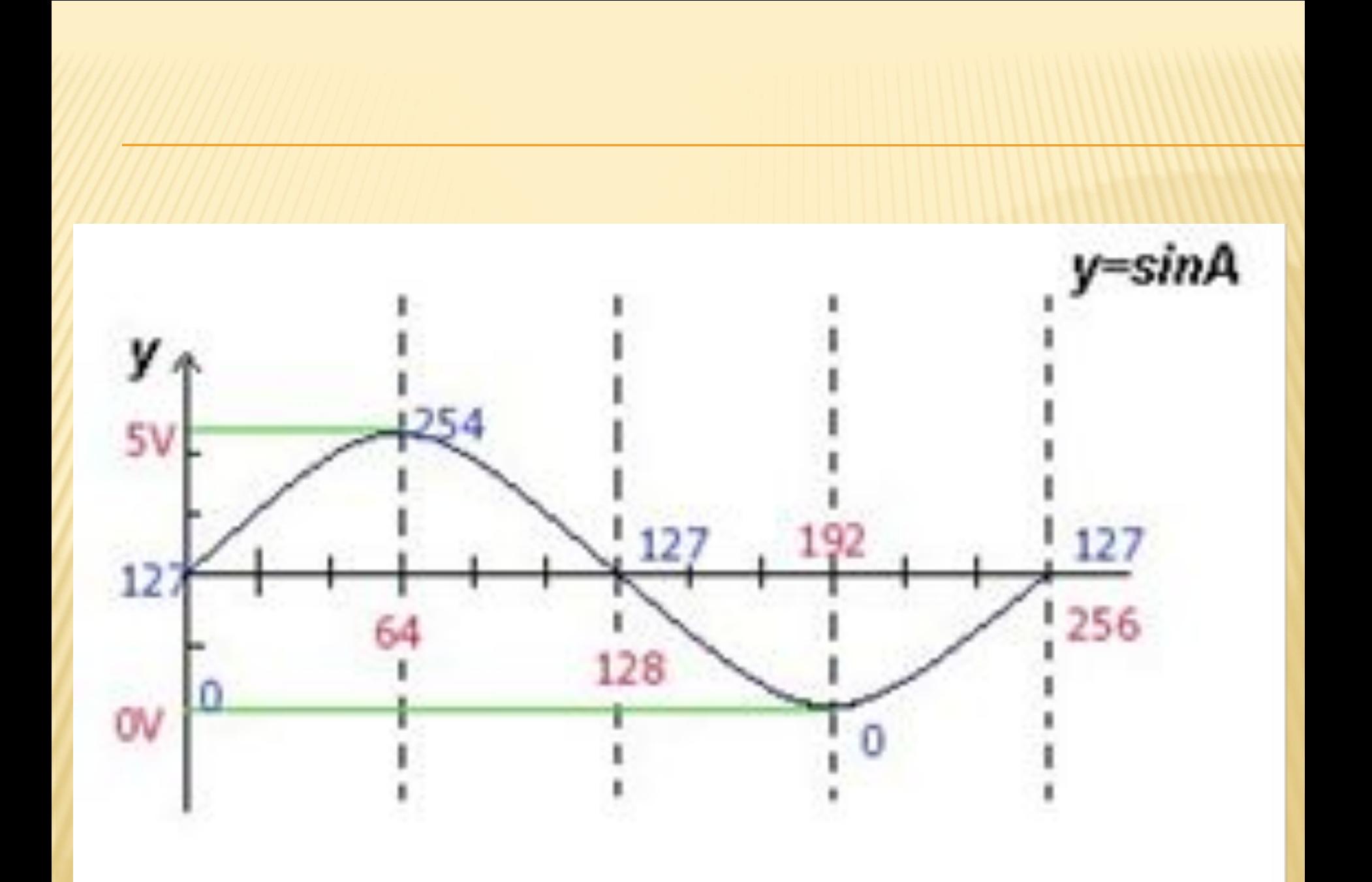

```
ADC_result=ADCH;
```

$$
ADC = \frac{V_{IN} \cdot 1024}{V_{REF}}
$$

#### Основная программа

```
   Инициализация портов
    Инициализация АЦП
    Разрешение прерываний
    Бесконечный цикл
   {
       выполнить действие
       запустить АЦП (*) 
    }
```
#### Обработчик прерывания АЦП

 Считать напряжение на входе АЦП Определить в какой диапазон оно попадает Записать номер кнопки в буфер Запустить АЦП (\*)